# **CS140 Midterm Exam - October 10, 2006**

### **Jim Plank**

Answer all questions. Do so on a separate sheet of paper.

## **Question 1**

Recall the following pictoral example of an implementation of some queue operations:

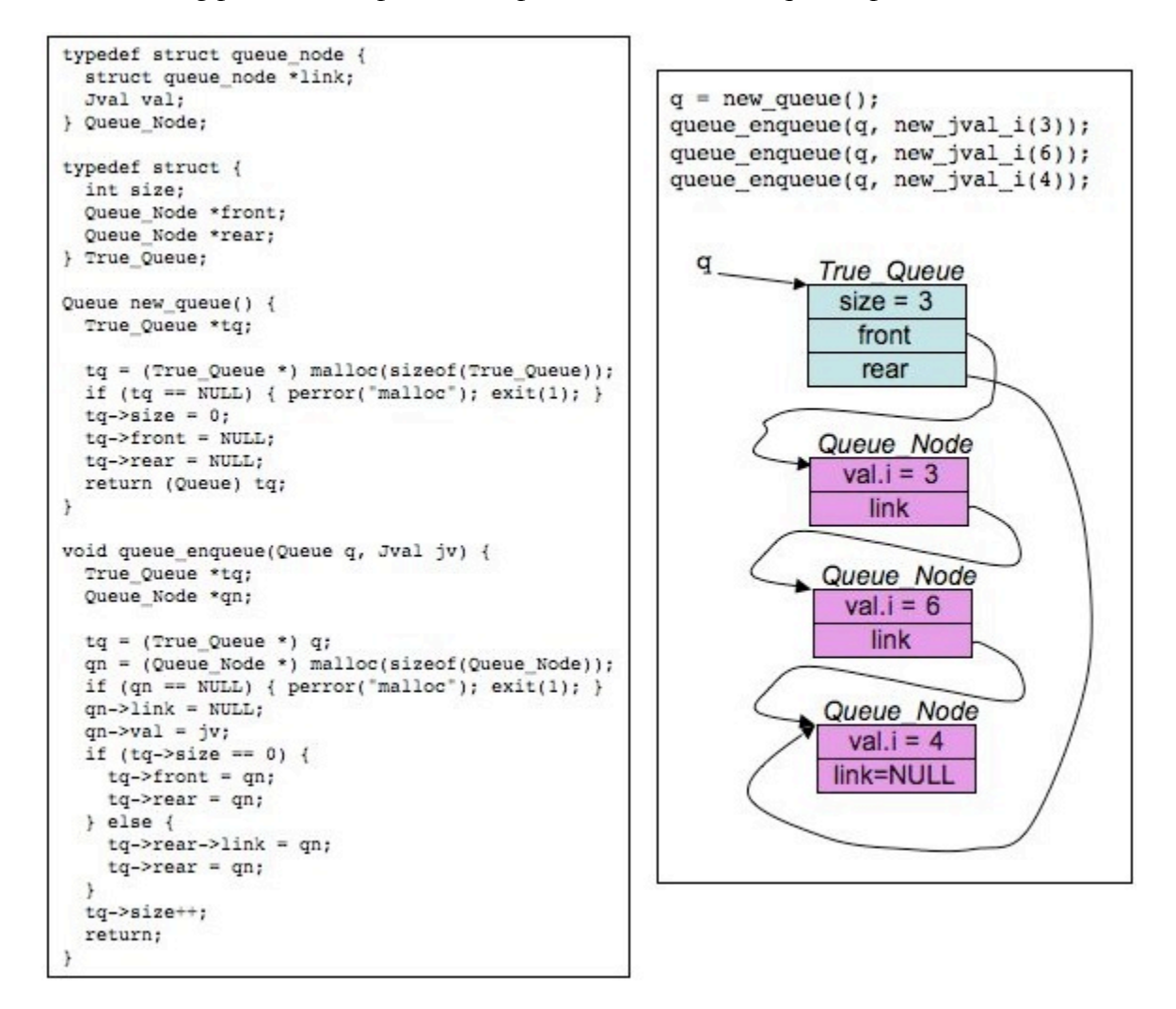

Implement **queue\_dequeue()**, which has the following prototype:

Jval queue dequeue( $Queue q$ );

Recall that **Queue** is a **(void \*)**.

CS140 Midterm Exam - October 10, 2006

#### **Question 2**

Behold the following C program:

```
#include < stdio.h >
#include < string.h >
main()
{
   char *s, *s2, *x, **y;
   s = strdup("Juice-em!");
  s2 = strdup(s);x = strchr(s, 'e');y = \&x;x[1] = '*';
   printf("0x%x 0x%x 0x%x\n",
      s, s2, y);
  printf("0x%x \nright", x);
  printf("0x%x\n", (x);
  printf("0x%x\n", y);
  printf("0x%x\n", *y);
  printf("%c\n", s[1]);
  printf("%c\ln", *x);
  printf("0x%x\n", \&(s[1]));
   printf("%s %s %s\n",
      s, s2, x);
  *y = s2 + 2;*_{X} = 'X';printf("0x%x\n", x);
   printf("%s %s %s\n",
      s, s2, x);
}
```
When we run this program, the first line of output is:

```
0x500120 0x500130 0xbfffed28
```
What are the remaining lines of output?

#### **Question 3**

You are to write a program **pan.c** which prints out all numeric command line arguments as decimal numbers padded to three decimal places. The program should ignore non-numeric command line arguments. For each of the following eight programs, state whether it is correct, and then state what the output of the program will be when the command line arguments are:

pan -43.55001 Fred 0 66.440 Luther4

{

}

```
A.
main(int argc, char **argv)
   int i; double d;
  for (i = 1; i < argc; i++) {
    d = \text{atof}(\text{arqu}[\text{i}]);if (d != 0) print("%, 31f\n'n", d); }
                                                              B.
                                             main(int argc, char **argv)
                                             {
                                                int i; double d;
                                               while (scanf("81f", \&d) == 1) {
                                                 printf("\.3lf\n", d);
                                                }
                                             }
```

```
C.
main(int argc, char **argv)
l{
   int i; double d;
  for (i = 1; i < argc; i++) {
    if (sscanf(argv[i], "%lf", \&d) == 1) {
      printf("\.3lf\n", d);
     }
   }
}
                                                                     D.
                                                main(int argc, char **argv)
                                                l{
                                                   int i; double d;
                                                  for (i = 1; i < argc; i++) {
                                                    if (sscanf(argv[i], "%lf", d) == 1) {
                                                      printf("\text{3.31f}\n, d);
                                                     }
                                                   }
                                                }
```

```
E.
main(int argc, char **argv)
l{
  int i, j; double d;
  for (i = 1; i < argc; i++) {
    j = \text{sscanf}(\text{argv}[i], \text{``?}lf", \text{`ad});if (j == 1) print("8.31f\n'n", d); }
}
                                                                    F.
                                               main(int argc, char **argv)
                                               {
                                                  int i; double d;
                                                 for (i = 1; i < argc; i++) {
                                                   d = \text{atoi}(\text{argv}[i]);if (d != 0) print("%, 31f\n'n", d); }
                                               }
```
**G.** main(int argc, char \*\*argv) { { int i, j, d; for  $(i = 1; i < argc; i++)$  {  $j = \text{sscanf}(\text{argv}[i], "81f", \text{ad})$ if (j == 1) printf(" $\text{\textdegree{-}}3d\$ n", d } } } }9 H

**H.** main(int argc, char \*\*argv) int i; double d; while (1) { i = scanf("%lf", &d); if (i == EOF) exit(0); if (i == 1) printf("%.3lf\n", d);

## **Question 4**

Behold the following file:

Cutie the bomb Met her at a beauty salon With a baby louis vuitton Under her under arm

What is the output when that file is given as standard input to the following program:

```
main()
{
  int i, j, ne;
  IS is;
  Stack s;
  Queue q;
  Jval jv;
  j = 0;ne = 0;s = new\_stack();
 q = new_queue();
  is = new_inputstruct(NULL);
 while (get line(is) >= 0) {
    for (i = 0; i < is-&gt;NF; i++) {
      if (j3 == 0 || j3 == 2) {
         queue_enqueue(q, new_jval_s(strdup(is->fields[i])));
         ne++;
       }
      if (j%3 == 1 || j%3 == 2) {
        stack_push(s, new_jval_i(strlen(is->fields[i])));
         ne++;
       }
       j++;
     }
  }
  while (!stack_empty(s)) {
    jv = stack pop(s);
     printf("%d ", jv.i);
   }
  printf("\n");
  while (!queue_empty(q)) {
    jv = queue dequeue(q);
     printf("%s ", jv.s);
  }
 printf("\ln");
  printf("%d\n", ne);
 exit(0);}
```
# **Question 5**

Your eight-year-old daughter gets email access from AOL, so that she can send you email while you're out of town. She does so, but decides to send you messages by holding each key down for a few seconds. Oh, and of course she keeps the Caps-Lock key on. So "Hi Daddy!" becomes "HHHHHHIIIIIIIIIDDDDDDDAAAAADDDDDDDDDDDDDDDYYYYYY!!!!!!!!!".

The first time you receive such a message, it's cute. The second time, it's kind of irritating. On the third time, you conclude that it's easier to write a program to read her email than it is to convince her to write in a more conventional fashion.

So you write a program that reads from standard input, and converts multiple consecutive instances of a character to simply one instance. Sure, it's not perfect, but it makes the emails readable. For example,

```
SSSSSOOOOOORRRRRRRRRRRRRRYYYYYYYIIIIIIITTTTTTTT''''''''SSSSSSSIIIIIIIRRRRRRRRRR
IIIIIIITTTTTAAAATTTTTTTIIIIIIIIIINNNNNNNGGGGGGBBBBBBBUUUUUUUUUTTTTTTTTTTIIIIIII
LLLLLLLLLLLIIIIIIIIKKKKKKKKKEEEEEEEEIIIIIIIITTTTTTTTTTTT
HHHHHHHHAAAAAAAVVVVVVEEEEEEYYYYYYOOOOOOOUUUUUUFFFFFFFEEEEEEEDDDDDDDDYYYYYYYOOOOO
UUUUUUUURRRRRRRRNNNNNNNEEEEEEEOOOOOOOOPPPPPPPEEEEEEEETTTTTTYYYYYYYEEEEEEETTTT????????
LLLLLLLOOOOOOOVVVVVVVEEEEEEEEEEEEEMMMMMMMMEEEEEEEEEEKKKKKKKKEEEEEERRRRR!!!!!!!!
```
Becomes:

SORYIT'SIR ITATINGBUTI LIKEIT HAVEYOUFEDYO URNEOPETYET? LOVEMEKER!

Write this program.

```
Do not put your answer here -- put it on a separate
            sheet of paper!!!!
```
# **Prototypes**

typedef union { int i; long l; float f; double d; void \*v; char \*s; char c; unsigned char uc; short sh; unsigned short ush; unsigned int ui; int iarray[2]; float farray[2]; char carray[8]; unsigned char ucarray[8]; } Jval; Jval new jval i(int); Jval new jval l(long); Jval new\_jval\_f(float); Jval new\_jval\_d(double); Jval new jval  $v$ (/\* void \*/); Jval new\_jval\_s(char \*);

```
char *strdup(char *s);
void strcpy(char *dest, char *source);
char *strchr(char *s, int ch);
char *strrchr(char *s, int ch);
char *strstr(char *s, char *tofind);
int getchar();
```

```
#define MAXLEN 1001
#define MAXFIELDS 1000
typedef struct inputstruct {
   char *name;
   FILE *f;
   int line;
   char text1[MAXLEN];
   char text2[MAXLEN];
   int NF;
   char *fields[MAXFIELDS];
   int file;
\vert \cdot \rangle *IS;
IS new_inputstruct(char *name);
int get_line(/* IS */);
void jettison inputstruct(/* IS */);
```
typedef void \*Queue;

Queue new queue(); void queue enqueue(Queue q, Jval v); Jval queue\_dequeue(Queue q, Jval v); int queue\_empty(Queue q);

typedef void \*Stack;

---

Stack new\_stack(); void stack\_push(Stack s, Jval v); Jval stack\_pop(Stack s, Jval v); int stack empty(Stack s);